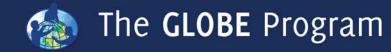

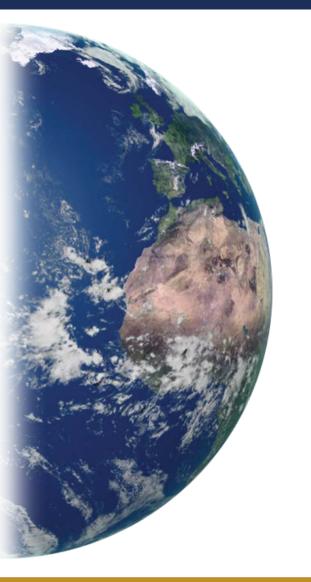

# Teaming Up with GLOBE

#GLOBE23

### Holli Kohl and Cornell Lewis

July 18, 2019

Sponsored by: NASA

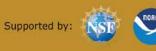

Implemented by: 20 UCAR

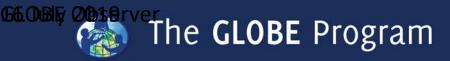

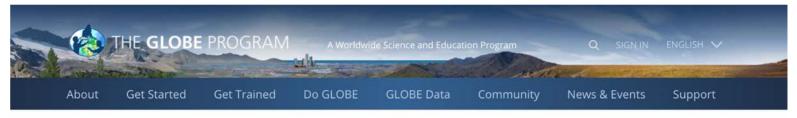

Home > Community > GLOBE Teams

< Share

#### **GLOBE** Teams

#### Having a lot of fun collecting GLOBE data?

Why not create or join a team of citizen scientists who share your enthusiasm? Inspire your family, club, troop, class, team, or organization's interest in citizen science by creating a GLOBE team. Anyone can set up a GLOBE team, and the possibilities for collaboration are endless!

When you set up a GLOBE team, you will be able to see how many people are on your team and how many observations the team has made for each GLOBE Observer protocol.

Set up a data collecting competition; coordinate a citizen science effort; support an educational or corporate initiative; or simply enable a group of friends or neighbors to work together.

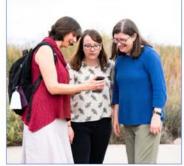

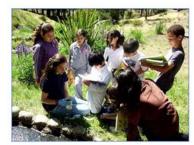

Begin by creating a GLOBE team. Your team can be open or private. If you create a private team, we will provide you with a referral code you can use to invite people to join your team

Create a GLOBE Team

Don't have a team? Find one to join by searching below.

Join a GLOBE Team

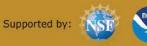

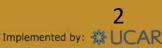

Sponsored by: NASA

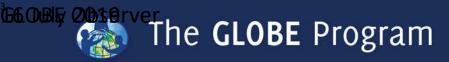

# Teaming up with GLOBE: Overview

- What is a GLOBE team?
- Where can you find GLOBE teams?
- How do you join a GLOBE team?
- How do you create a GLOBE team?
- Why would you use the team tool?

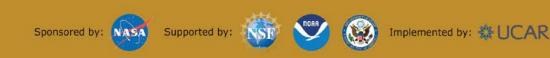

# What is a GLOBE Team?

A GLOBE Team is a group of citizen scientists working together as an organization. Teams can be used to set up a competition, coordinate a community's citizen science efforts, support an educational or corporate initiative, or simply enable a group of people to work together. Teams may include GLOBE schools and GLOBE Observer volunteer scientists.

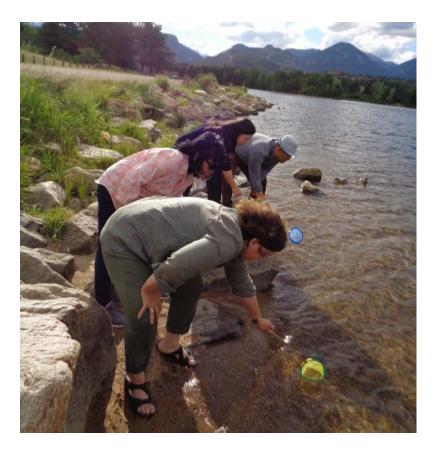

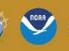

Supported by:

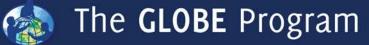

# Where can I find a GLOBE Team?

| Get Trained                               | Do GLOBE                                                                                                    | GLOBE Data                                                                                                    | Community                                                                                                    | News & Events                                                                                                    | Support                                                                                                    |
|-------------------------------------------|----------------------------------------------------------------------------------------------------|----------------------------------------------------------------------------------------------------|----------------------------------------------------------------------------------------------------|----------------------------------------------------------------------------------------------------|----------------------------------------------------------------------------------------------------|
| Teams                                     |                                                                                                    |                                                                                                    | GLOBE Countries<br>Member's Map                                                                                                    | & >                                                                                                    | 🔩 Share                                                                                                    |
|                                           |                                                                                                    |                                                                                                    | People                                                                                                    | 2                                                                                                    |                                                                                                    |
|                                           |                                                                                                    |                                                                                                    | GLOBE Teams                                                                                                    |                                                                                                    |                                                                                                    |
| ecting GLOBE data                         | ?                                                                                                    |                                                                                                    | Find a Project<br>Collaborator                                                                                                    |                                                                                                    |                                                                                                    |
| citizen scientists who sha                | are your enthusiasm?                                                                                                    |                                                                                                    | Blogs                                                                                                    | > <b>4</b>                                                                                                    | 2                                                                                                    |
|                                           |                                                                                                    | science by creating a GLOI                                                                                                    | All GLOBE<br>Communities                                                                                                    |                                                                                                    |                                                                                                    |
| a farmer and an and a second and a second | ow many people are o                                                                                                    | on your team and how mai                                                                                                    | Peace Corps                                                                                                    | 255                                                                                                    |                                                                                                    |
| ×                                         |                                                                                                    |                                                                                                    |                                                                                                    | 10 1 1 1 1 1 1 1 1 1 1 1 1 1 1 1 1 1 1                                                                                                    |                                                                                                    |
|                                           | Teams<br>ecting GLOBE data<br>citizen scientists who sha<br>class, team, or organizatio<br>ne possibilities for collabo<br>you will be able to see ho<br>Observer protocol. | Teams<br>ecting GLOBE data?<br>citizen scientists who share your enthusiasm?<br>class, team, or organization's interest in citizen<br>ne possibilities for collaboration are endless!<br>you will be able to see how many people are o<br>Observer protocol. | Teams<br>ecting GLOBE data?<br>citizen scientists who share your enthusiasm?<br>class, team, or organization's interest in citizen science by creating a GLO<br>ne possibilities for collaboration are endless!<br>you will be able to see how many people are on your team and how man<br>Observer protocol. | Teams GLOBE Countries Member's Map People GLOBE Teams GLOBE data? Find a Project Collaborator Blogs class, team, or organization's interest in citizen science by creating a GLOB teams and flow mai people are on your team and how mai | Teams GLOBE Countries & > Member's Map People > GLOBE Teams ctitizen scientists who share your enthusiasm? class, team, or organization's interest in citizen science by creating a GLOBE teams class, team, or organization are endless! you will be able to see how many people are on your team and how ma Observer protocol. |

Create a GLOBE Team

Don't have a team? Find one to join by searching below.

Join a GLOBE Team

Sponsored by: NASA Supported by:

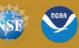

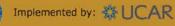

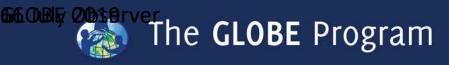

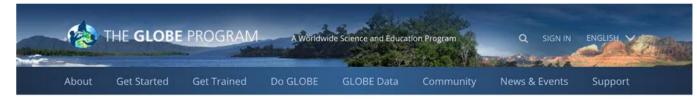

Home > Community > GLOBE Teams > Find a GLOBE Team

Share

#### Find a GLOBE Team

Filter By

| Name                     | © Country      | t City   | Zip/Postal Code | 🎄 Type                                  |
|--------------------------|----------------|----------|-----------------|-----------------------------------------|
| 1st Sunshine Scout Group | Australia      | Sunshine | 3020            | Private                                 |
| ACC General              | United States  |          |                 | Private                                 |
| ACC Ireland              | Ireland        |          |                 | Private                                 |
| ACC Mexico               | Mexico         |          |                 | Private                                 |
| ACC Spain                | Spain          |          |                 | Private                                 |
| ACC UK                   | United Kingdom |          |                 | Private                                 |
| ACC US                   | United States  |          |                 | Private                                 |
| ArizonasFirst            | United States  |          | 85225           | Private                                 |
|                          |                |          |                 | 100000000000000000000000000000000000000 |

Sponsored by: NASA Supported by:

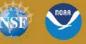

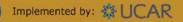

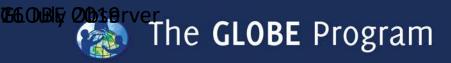

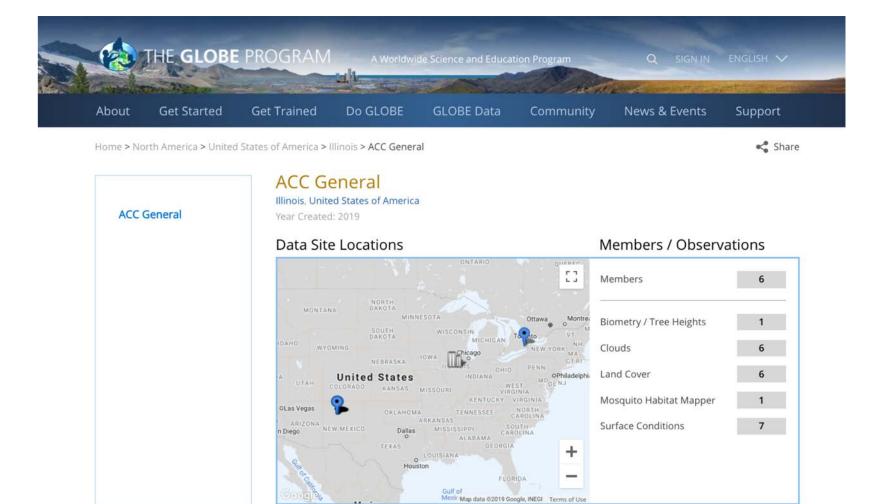

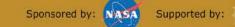

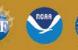

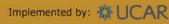

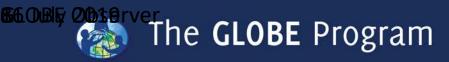

# How do I Join a GLOBE Team

#### Private Team

#### **Open Team**

- Open only to those who are invited to join
- Requires a referral code (given out from the team manager)
- Includes GLOBE schools

 Anyone can join through publicly posted referral code

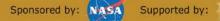

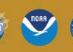

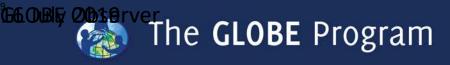

### #GLOBE23

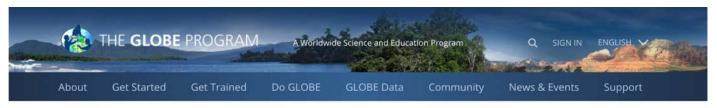

Home > Community > GLOBE Teams > Find a GLOBE Team

Share

#### Find a GLOBE Team

|  | Filter | By |
|--|--------|----|
|--|--------|----|

| Name                     | 0 Country      | 0 City   | 🛊 Zip/Postal Code | 🔅 Туре  |
|--------------------------|----------------|----------|-------------------|---------|
| 1st Sunshine Scout Group | Australia      | Sunshine | 3020              | Private |
| ACC General              | United States  |          |                   | Private |
| ACC Ireland              | Ireland        |          |                   | Private |
| ACC Mexico               | Mexico         |          |                   | Private |
| ACC Spain                | Spain          |          |                   | Private |
| ACC UK                   | United Kingdom |          |                   | Private |
| ACC US                   | United States  |          |                   | Private |
| ArizonasFirst            | United States  |          | 85225             | Private |

Sponsored by: NASA Supported by:

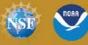

Implemented by: #UCAR

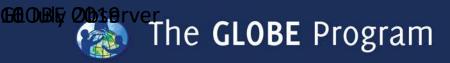

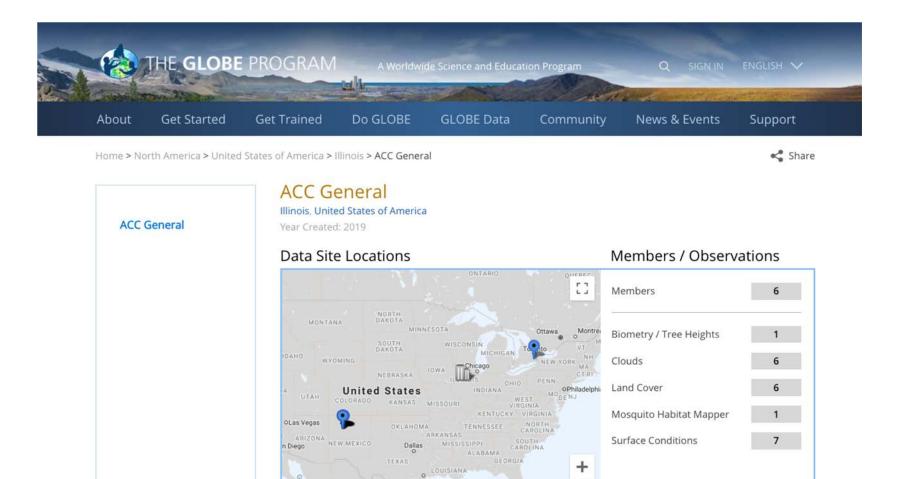

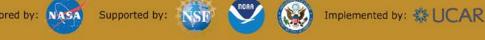

Houston

-

Gulf of Mexir Map data @2019 Google, INEGI Terms of Use

Sponsored by: NASA

The GLOBE Program

### #GLOBE23

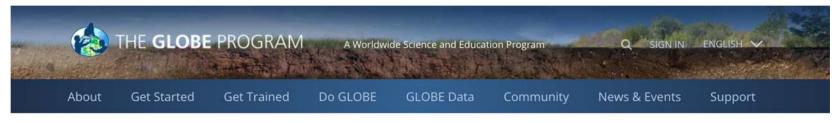

Home > North America > United States of America > Oregon > Oregon State University GEOGRAPHY

Share

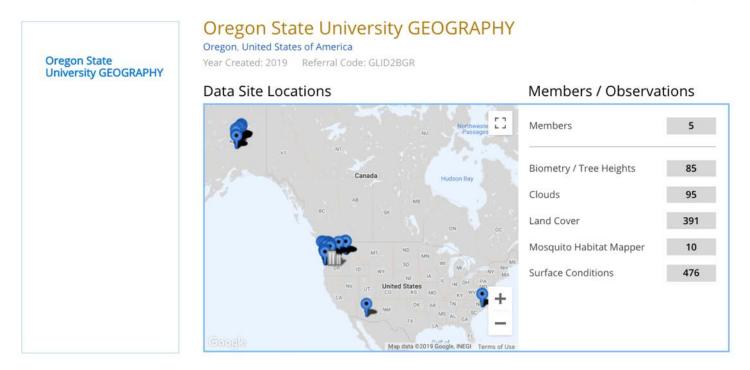

Sponsored by: NASA Supported by:

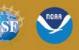

Implemented by: 💥 UCAR

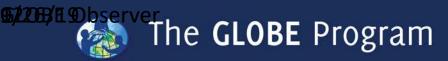

## Exploring the team pages and functions

Home > North America > United States of America > Oregon > Oregon State University GEOGRAPHY

Share

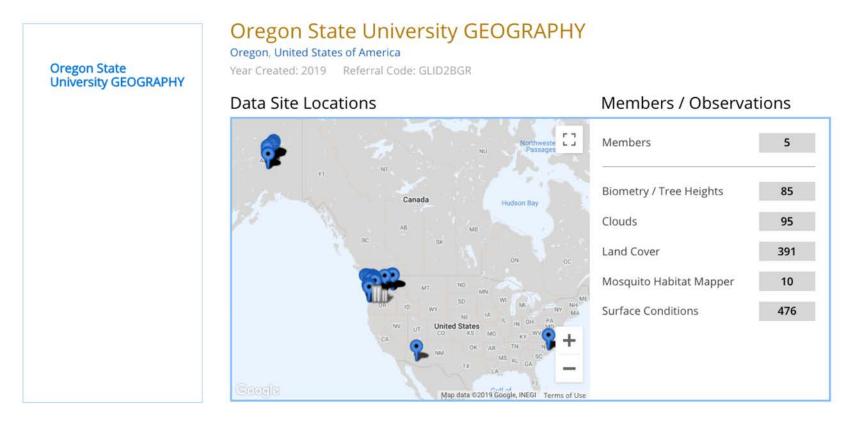

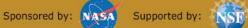

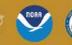

Implemented by: 💥 UCAR

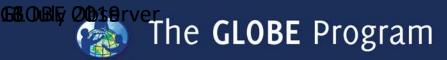

## Exploring the team pages and functions

#### DATA SITES

#### Include citizen science sites

| Site Name   | Organization Name                                                        | Investigation Area    | #<br>Observations | Created    | Last Used  |
|-------------|--------------------------------------------------------------------------|-----------------------|-------------------|------------|------------|
| 06VVR006837 | College of Earth, Ocean, Atmospheric Sciences (CEOAS) GLOBE v-<br>School | Biosphere             | 2                 | 06/10/2019 | 06/10/2019 |
| 06VVR007837 | College of Earth, Ocean, Atmospheric Sciences (CEOAS) GLOBE v-<br>School | Atmosphere            | 1                 | 06/10/2019 | 06/10/2019 |
| 06VVR032773 | College of Earth, Ocean, Atmospheric Sciences (CEOAS) GLOBE v-<br>School | Atmosphere, Biosphere | 3                 | 06/10/2019 | 06/10/2019 |
| 06VVR036769 | College of Earth, Ocean, Atmospheric Sciences (CEOAS) GLOBE v-<br>School | Atmosphere, Biosphere | 3                 | 06/10/2019 | 06/10/2019 |
| 06VVR037769 | College of Earth, Ocean, Atmospheric Sciences (CEOAS) GLOBE v-<br>School | Biosphere             | 8                 | 06/10/2019 | 06/10/2019 |

< Prev. 1 2 3 4 5 ... 71 Next >

Implemented by: 💥 UCAR

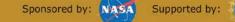

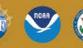

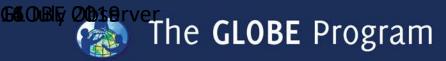

## Exploring the team pages and functions

#### MOST RECENT MEASUREMENTS

Include citizen science sites

| Site Name   | Organization Name                                                    | Observation             | Protocol Set | 🔻 Date     |
|-------------|----------------------------------------------------------------------|-------------------------|--------------|------------|
| 11TLM430165 | College of Earth, Ocean, Atmospheric Sciences (CEOAS) GLOBE v-School | Biometry / Tree Heights | Tree Height  | 06/28/2019 |
| 11TLM430165 | College of Earth, Ocean, Atmospheric Sciences (CEOAS) GLOBE v-School | Surface Conditions      | Tree Height  | 06/28/2019 |
| 11TLM415172 | College of Earth, Ocean, Atmospheric Sciences (CEOAS) GLOBE v-School | Surface Conditions      | Tree Height  | 06/28/2019 |
| 11TLM415172 | College of Earth, Ocean, Atmospheric Sciences (CEOAS) GLOBE v-School | Biometry / Tree Heights | Tree Height  | 06/28/2019 |
| 11TLM418173 | College of Earth, Ocean, Atmospheric Sciences (CEOAS) GLOBE v-School | Surface Conditions      | Tree Height  | 06/28/2019 |
|             |                                                                      | < Prev. 1 2 3           | 345          | 108 Next > |

Sponsored by: NASA Supported by:

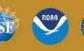

The GLOBE Program

### #GLOBE23

|    | GLOBE Visualization System                                                                                                    | Measuremen                                                                                                    | nts   Data Counts                    | G Select Language | Welcome<br>Options                                                    |
|----|----------------------------------------------------------------------------------------------------|----------------------------------------------------------------------------------------------------|--------------------------------------|-------------------|-----------------------------------------------------------------------|
| ?  | *                                                                                                    | 2019-                                                                                                    | 06-28                                |                   |                                                                       |
| 10 |                                                                                                    | School: College of Earth, Ocean, Atmosph<br>C<br>Site: 06VVR037769<br>Measurements Data Counts Schu<br>Biosphere<br>Land Cover :<br>Data Date Range: 2019-06-10 to 2019-06-10<br>Measurement :<br>Land Cover Id: 23911<br>Data Source: GLOBE Observer App<br>Measured At: 2019-06-10 05:24:00<br>Field Notes: Arctic sun low angle blocking<br>view, Fre ring and informal camping. LNT.<br>Elevation: 534:40 m | eric Sciences (CEOAS) GLOBE v-School | ×                 |                                                                       |
|    | Contraction of the second second seco |                                                                                                    | And States                           | grland            | Sverige<br>Norge<br>United Kingdom<br>Deutschland<br>France<br>Italia |

Sponsored by: NASA Supported by: NSE

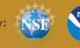

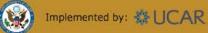

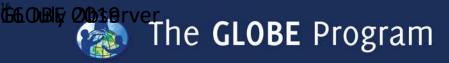

# Join an Open GLOBE Team

- Login to the GLOBE website
- Go to Teams
- Filter to show open teams
- Select the team name
- Click "Join Team"
- (only visible if you're logged in)
- You are added to the team and will see "Leave Team" replace the "Join Team" button
- Join as many teams as you like!

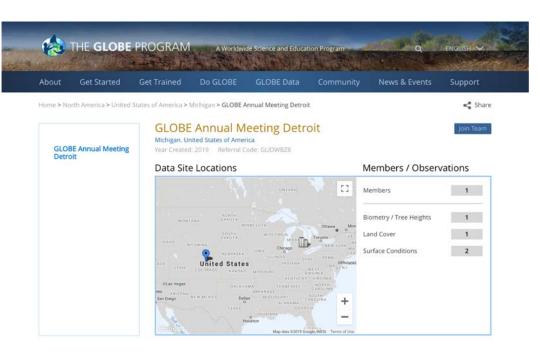

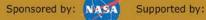

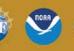

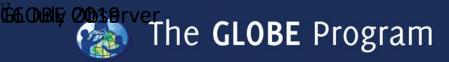

# Join a Private GLOBE Team

- Get the team's referral code from the team manager
- Login to the GLOBE website
- Go to Teams
- Filter to show open teams
- Select the team name
- Click "Join Team"

(only visible if you're logged in)

- Enter the team's referral code
- You will be added to the team and will see "Leave Team" on the team page

| Please enter the referral code below                    |           |      |
|---------------------------------------------------------|-----------|------|
| 1 Estes                                                 | News 6.1  |      |
| Submit Cancel                                           |           | < 3h |
| Tst Sunshine Scout Group.<br>Autrata<br>Mai Kreine 2018 |           |      |
| Data Site Locations                                     | Members / |      |
|                                                         |           |      |
|                                                         |           |      |
|                                                         |           |      |
| E.                                                      |           |      |
|                                                         |           |      |
|                                                         | +         |      |
|                                                         | -         |      |

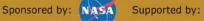

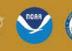

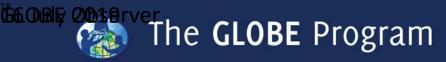

## Join a GLOBE Team through the GO App

|                                                                                        | Image: Constraint of the state of the state of | Il Verizon      10:53 PM     ✓     98%       riebeekh@gmail.com | Il Verizon      10:53 PM     ↓ 4 98%        Settings |
|----------------------------------------------------------------------------------------|----------------------------------------------------------------------------------------------------|-----------------------------------------------------------------|------------------------------------------------------|
| Welcome to the GLOBE Observer App. Please<br>create a new account below.               | Welcome to the GLOBE Observer App. Please create a new account below.                                                                                                    |                                                                 | Select a user from the list below:                   |
| New GLOBE Citizen Scientists<br>*Email:                                                | New GLOBE Citizen Scientists *Email:                                                                                                    | GLOBE                                                           | Select User                                          |
| Select Country  Referral Code:  (optional)                                             | Select Country<br>Referral Code<br>The referral code allows us to as-                                                                                                    | Choose your protocol:                                           |                                                      |
| Create Account                                                                         | sociate your account with a school,<br>GLOBE team or other organization.<br>You may enter a code if you know it,<br>or leave it blank. You can add a code<br>later by going to your settings page.                                                                                                    | clouds                                                          | Opt-In/Opt-Out Settings                              |
| An email will be sent to this address with a<br>assword to be used on the next screen. | * OK                                                                                                    |                                                                 | Login with a Different Account                       |
| /hy isn't my country listed?                                                           | Why isn't my country listed?                                                                                                    | GLOBE                                                           | Create a New Account                                 |
| IASA Privacy Policy                                                                    | NASA Privacy Policy                                                                                                    | habitat                                                         | Join a GLOBE Team                                    |
|                                                                                        |                                                                                                    | mapper 🛔                                                        | Create a GLOBE Team                                  |
| • < 0 🗆                                                                                | • < 0 □                                                                                                    |                                                                 | Change Language                                      |

Sponsored by: NASA

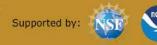

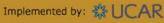

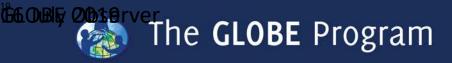

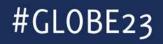

# Create a GLOBE Team

- Anyone can create a team
- You decide if the team is open or private
- You manage the team and can change the name or team type
- You can deactivate the team
- You can add or remove managers
- You can choose to display your contact information or not
- You can remove team members

Sponsored by:

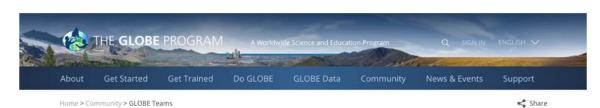

#### **GLOBE** Teams

#### Having a lot of fun collecting GLOBE data?

Why not create or join a team of citizen scientists who share your enthusiasm? Inspire your family, club, troop, class, team, or organization's interest in citizen science by creating a GLOBE team. Anyone can set up a GLOBE team, and the possibilities for collaboration are endless!

When you set up a GLOBE team, you will be able to see how many people are on your team and how many observations the team has made for each GLOBE Observer protocol.

Set up a data collecting competition; coordinate a citizen science effort; support an educational or corporate initiative; or simply enable a group of friends or neighbors to work together.

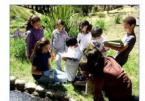

Begin by creating a GLOBE team. Your team can be open or private. If you create a private team, we will provide you with a referral code you can use to invite people to join your team

Create a GLOBE Team

Don't have a team? Find one to join by searching below.

Join a GLOBE Team

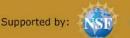

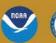

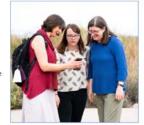

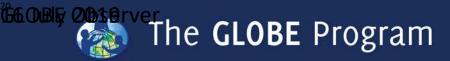

Share

## Create a GLOBE Team

| (  | <b>a</b> | THE GLOBE   | PROGRAM     | A Worldwi | de Science and Educati | ion Program |               | ENGLISH V |  |
|----|----------|-------------|-------------|-----------|------------------------|-------------|---------------|-----------|--|
| At | bout     | Get Started | Get Trained | Do GLOBE  | GLOBE Data             | Community   | News & Events | Support   |  |

Home > Community > GLOBE Teams > Create a GLOBE Team

#### Create a GLOBE Team

Create your own GLOBE team so observations by you and your friends or co-workers can be associated with the same unique organization.

Please use English words for your Team Name

\* Required fields

| Email *                |              |
|------------------------|--------------|
| holli.kohl@nasa.gov    |              |
| Team Name * (Subject ) | to approval) |
| Country *              |              |
| Select a Country       | ٥            |
| City (optional)        |              |
| Zip Code (optional)    |              |
| Continue               |              |

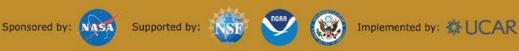

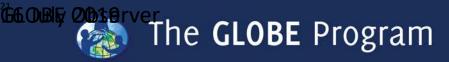

# Manage your GLOBE Team

#### Use the 'Go to' menu to navigate to your team page (must be logged-in)

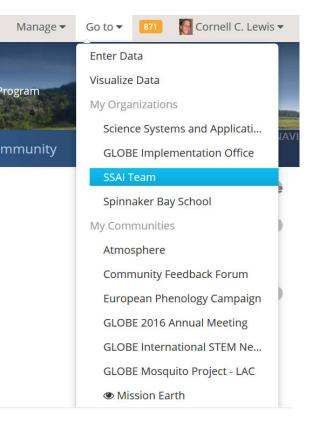

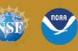

Supported by:

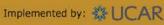

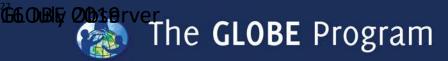

Manage Team

# Manage your GLOBE Team

Click on the 'Manage Team' link at the top right of your team page

| Manage Team                        |                                   |                                    |         |          |   |  |
|------------------------------------|-----------------------------------|------------------------------------|---------|----------|---|--|
| nfo Organization Type Mem          | Manage Team                       | Manage Team                        |         |          |   |  |
| SSAI Team                          | Info Organization Type Men        | Men Info Organization Type Members |         |          |   |  |
| United States                      | O Public - open to anyone         | Email                              | Manager | Contact? | S |  |
| State/Territory * California       |                                   | cornell.lewis@ssaihq.com           |         | V        | Ô |  |
| i <b>ty (optional)</b><br>Pasadena | Private - requires referral code  | david.overoye@ssaihq.com           |         |          | Ô |  |
| Zip Code (optional)                | ○ Closed - unavailable to new use | liz.johnson@ssaihq.com             |         | V        | â |  |
|                                    |                                   | bryan.littlefield@ssaihq.com       |         |          | â |  |

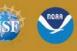

Supported by:

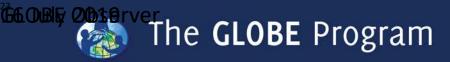

## Why Teams? Corporate Volunteer Program

- Corporate volunteer challenge across the company
- Staff interested in environmental volunteerism, but wanted something that could be done anywhere in the company
- GLOBE Clouds!
- Country-based teams in competition for most observations

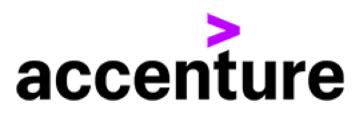

| ACC General | United States  |
|-------------|----------------|
| ACC Ireland | Ireland        |
| ACC Mexico  | Mexico         |
| ACC Spain   | Spain          |
| ACC UK      | United Kingdom |
| ACC US      | United States  |

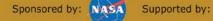

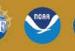

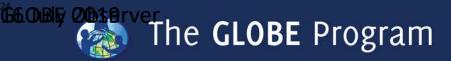

## Why Teams? Australia Scout Data Challenge

#### Scouts Challenge, sponsored by Dr. John Pring, Geoscience Australia

- Land cover challenge because he ٠ wants Australia land cover data
- 16 teams participating ٠
- Troops who get the most observations will be recognized at a ceremony during the GEO Summit November 4-9, in Canberra, Australia

#### Find a GLOBE Team

Filter By (filters applied)

| Country   | City                                                                                                    | 2ip/Postal Code                                                                                                    | 🕴 Туре                                                                                                    |
|-----------|----------------------------------------------------------------------------------------------------|----------------------------------------------------------------------------------------------------|----------------------------------------------------------------------------------------------------|
| Australia | Sunshine                                                                                                    | 3020                                                                                                    | Private                                                                                                    |
| Australia |                                                                                                    |                                                                                                    | Private                                                                                                    |
| Australia | Melbourne                                                                                                    | 3124                                                                                                    | Private                                                                                                    |
| Australia |                                                                                                    |                                                                                                    | Private                                                                                                    |
| Australia | Broken Hill                                                                                                    | 2880                                                                                                    | Private                                                                                                    |
| Australia |                                                                                                    | 4032                                                                                                    | Private                                                                                                    |
| Australia |                                                                                                    |                                                                                                    | Private                                                                                                    |
| Australia |                                                                                                    |                                                                                                    | Private                                                                                                    |
| Australia |                                                                                                    |                                                                                                    | Private                                                                                                    |
| Australia |                                                                                                    | 7320                                                                                                    | Private                                                                                                    |
|           | Australia         Australia         Australia         Australia         Australia         Australia         Australia         Australia         Australia         Australia         Australia         Australia         Australia         Australia         Australia         Australia | Australia     Sunshine       Australia     Sunshine       Australia     Melbourne       Australia     Broken Hill       Australia     Broken Hill       Australia     Australia       Australia     Australia       Australia     Broken Hill       Australia     Australia | Australia     Sunshine     3020       Australia     Melbourne     3124       Australia     Melbourne     3124       Australia     Broken Hill     2880       Australia     Broken Hill     2880       Australia     Broken Hill     2880       Australia     Losse     Losse       Australia     Broken Hill     2880       Australia     Losse     Losse       Australia     Losse     Losse       Australia     Losse     Losse |

Supported by: Sponsored by:

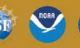

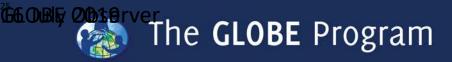

## Why teams? Tracking Impact

- Track impact from an event or training
- Take science home and maintain connection to institution
- Examples:
  - GLOBE Annual Meeting
     Team
  - Museum team or Library team
  - Family engagement at a church

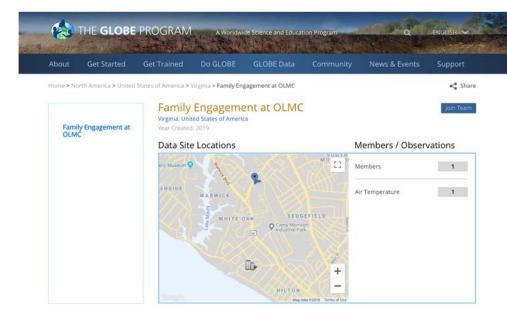

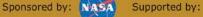

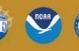

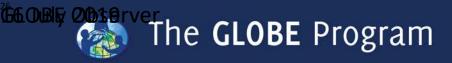

## **Questions for discussion**

How would you use a GLOBE team?

- **GLOBE Schools and community?**
- Other ideas?

What support would you need to implement GLOBE teams?

#### **Other questions or thoughts?**

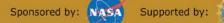

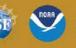